## 南京农业大学学生勤工助学流程图

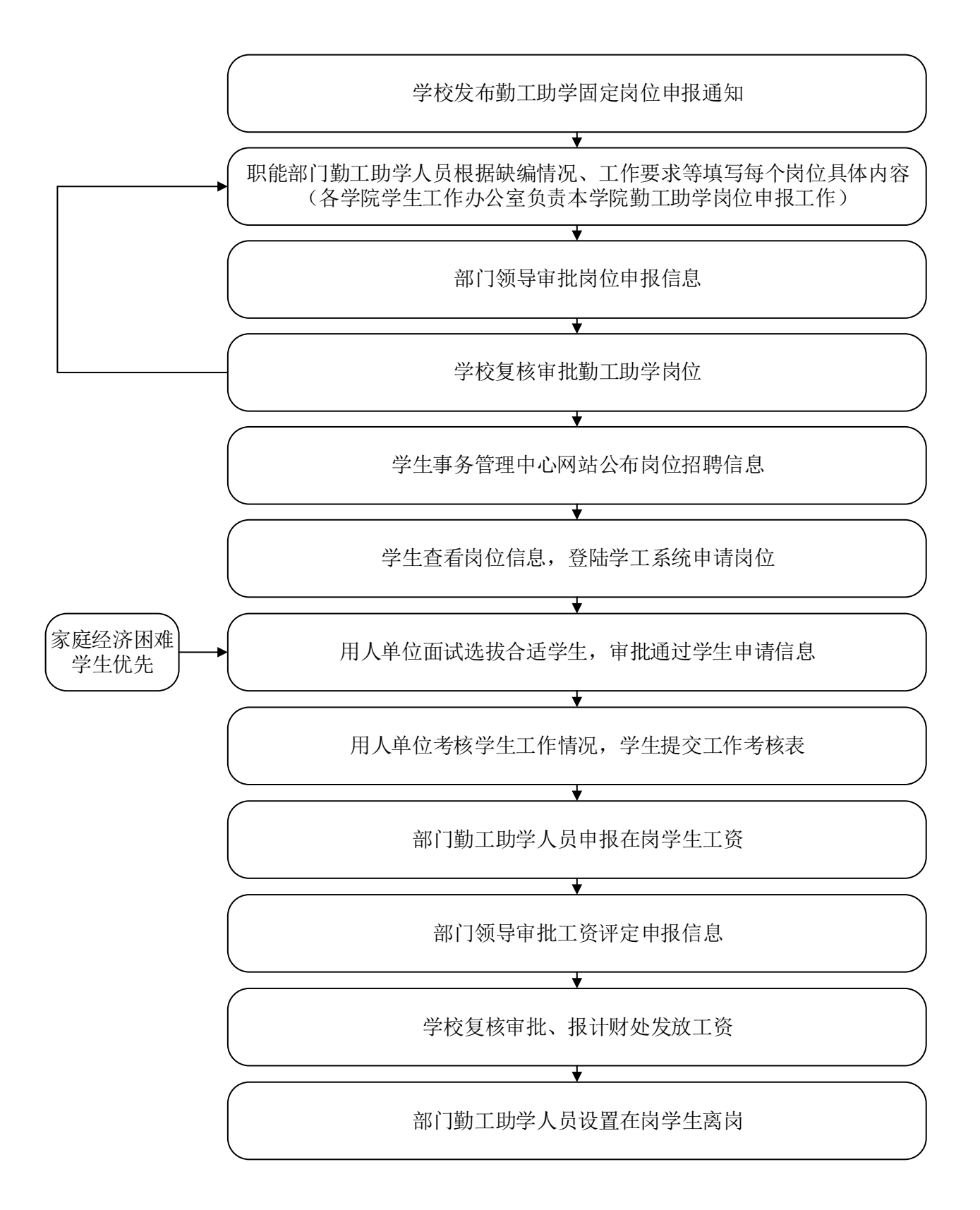